### Sayfa 1 / 2

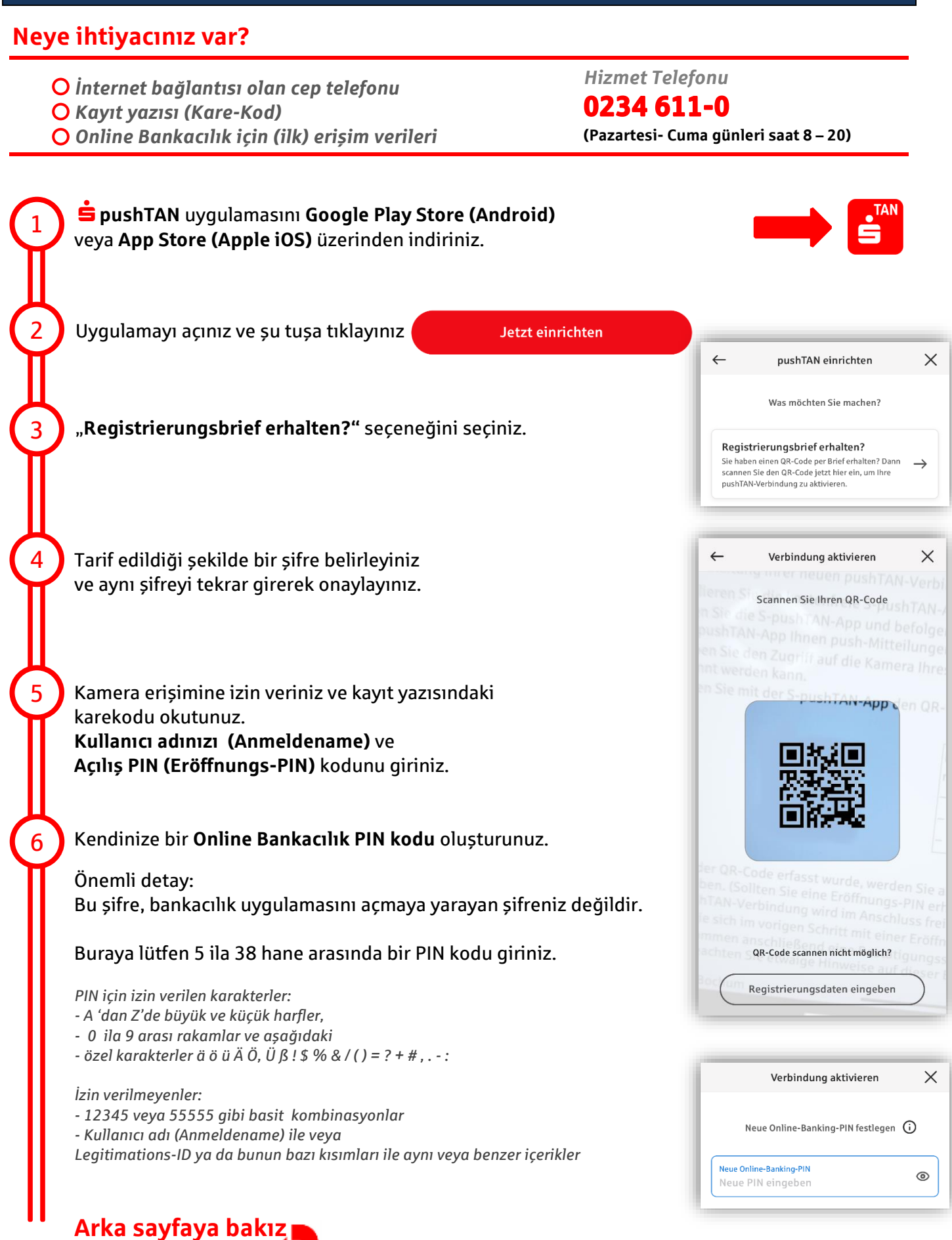

### **pushTAN - Aktivasyon Kılavuzu Smartphone & Tablet**

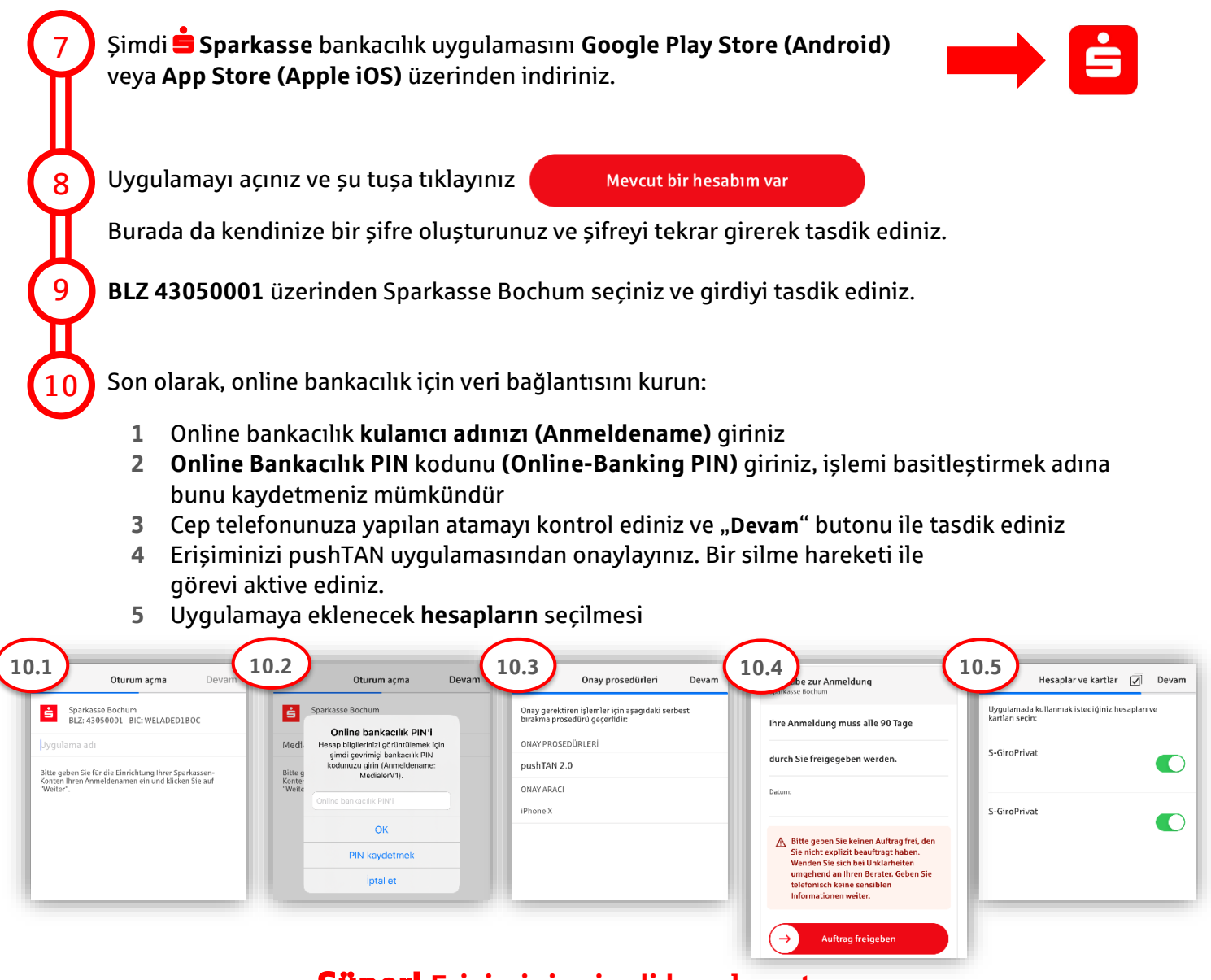

## **Erişiminiz şimdi kurulmuştur.**

# **Bundan böyle Sparkasse uygulaması çok sayıdaki işlevleri ile size refakat edecektir.**

**Alternatif olarak, video eğitimimiz için aşağıdaki Karekodu tarayabiliriniz: Bilgi: Videolar sadece Almanca dilinde mevcuttur**

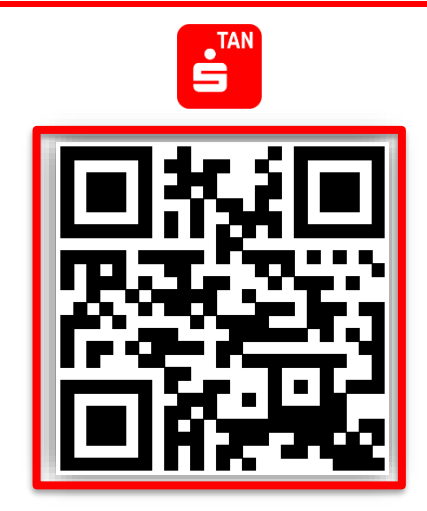

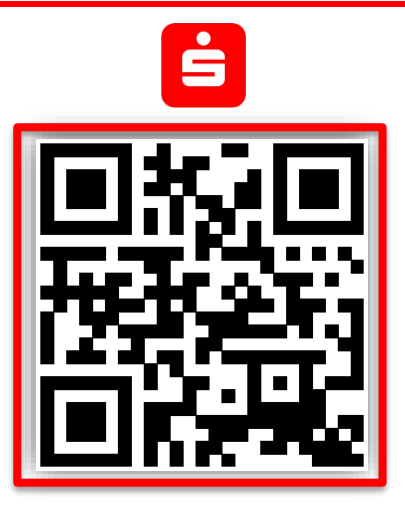